## CSE/STAT 416

**Naïve Bayes and Decision Trees** 

Pre-Class Videos

Tanmay Shah
Paul G. Allen School of Computer Science & Engineering
University of Washington

July 10, 2024

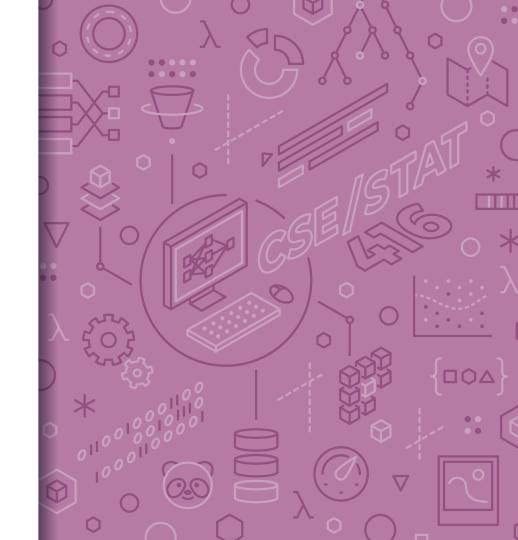

## Probability Classifier

**Idea**: Estimate probabilities  $\hat{P}(y|x)$  and use those for prediction

#### **Probability Classifier**

Input *x*: Sentence from review

Estimate class probability  $\hat{P}(y = +1|x)$ 

If 
$$\hat{P}(y = +1|x) > 0.5$$
:

$$\hat{y} = +1$$

Else:

$$-\hat{y} = -1$$

#### Notes:

Estimating the probability improves interpretability

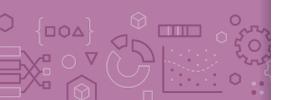

## Interpreting Score

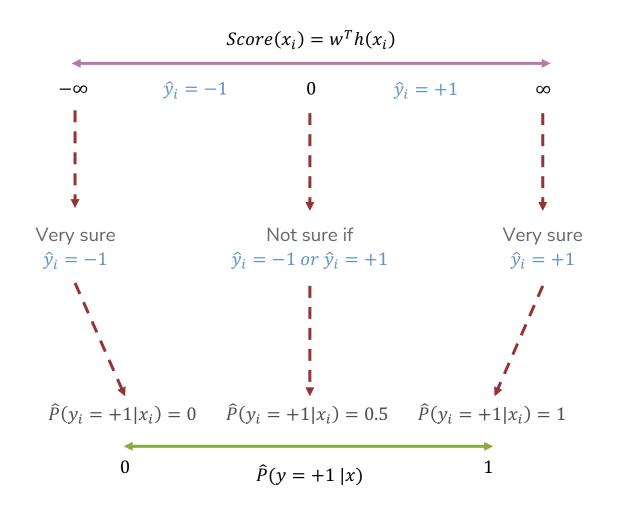

$$\widehat{P}(y = +1 | x, \widehat{w}) = sigmoid\left(\widehat{w}^T h(x)\right) = \frac{1}{1 + e^{-\widehat{w}^T h(x)}}$$
Training Data

Feature extraction

ML model

Quality metric

Naïve Bayes

## ldea: Naïve Bayes

x = "The sushi & everything else was awesome!"  $P(y = +1 \mid x = \text{"The sushi & everything else was awesome!"})?$   $P(y = -1 \mid x = \text{"The sushi & everything else was awesome!"})?$ 

Idea: Select the class that is the most likely!

Bayes Rule:

$$P(y = +1|x) = \frac{P(x|y = +1)P(y = +1)}{P(x)}$$

Example

$$\frac{P("The sushi \& everything else was awesome!" | y = +1) P(y = +1)}{P("The sushi \& everything else was awesome!")}$$

Since we're just trying to find out which class has the greater probability, we can discard the divisor.

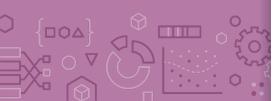

## Naïve Assumption

**Idea**: Select the class with the highest probability!

**Problem**: We have not seen the sentence before.

**Assumption**: Words are independent from each other.

x = "The sushi & everything else was awesome!"

 $\frac{P("The sushi \& everything else was awesome!"|y = +1) P(y = +1)}{P("The sushi \& everything else was awesome!")}$ 

P("The sushi &everything else was awesome!" | y = +1)= P(The | y=+1) \* P(sushi | y = +1) \* P(&|y = +1)\* P(everything|y = +1) \* P(else|y = +1) \* P(was|y = +1)\* P(awesome|y = +1)

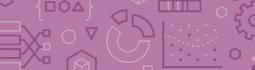

## Compute Probabilities

How do we compute something like

$$P(y = +1)$$
?

How do we compute something like

$$P("awesome" | y = +1)$$
?

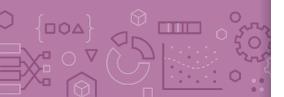

### Zeros

If a feature is missing in a class everything becomes zero.

$$P("The sushi \&everything else was awesome!" | y = +1)$$
=  $P(The | y=+1) * P(sushi | y = +1) * P(\&|y = +1)$ 
\*  $P(everything|y = +1) * P(else|y = +1) * P(was|y = +1)$ 
\*  $P(awesome|y = +1)$ 

#### Solutions?

Take the log (product becomes a sum).

- Generally define log(0) = 0 in these contexts

Laplacian Smoothing (adding a constant to avoid multiplying by zero)

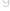

## Compare Models

#### **Logistic Regression:**

$$P(y = +1|x, w) = \frac{1}{1 + e^{-w^T h(x)}}$$

#### Naïve Bayes:

$$P(y|x_1, x_2, ..., x_d) = \prod_{j=1}^d P(x_j|y) P(y)$$

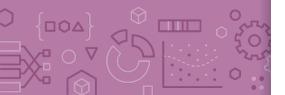

## Compare Models

**Generative:** defines a model for generating x (e.g. Naïve Bayes)

**Discriminative:** only cares about defining and optimizing a decision boundary (e.g. Logistic Regression)

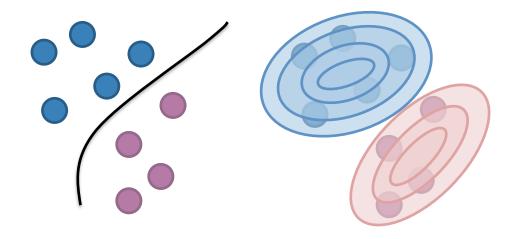

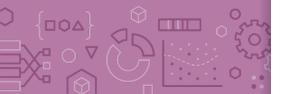

## CSE/STAT 416

**Naïve Bayes and Decision Trees** 

Tanmay Shah
Paul G. Allen School of Computer Science & Engineering
University of Washington

July 10, 2024

? Questions? Raise hand or sli.do #cs416

Before Class: Pro-rain or anti-rain person?

□ Listening to: Alvvays

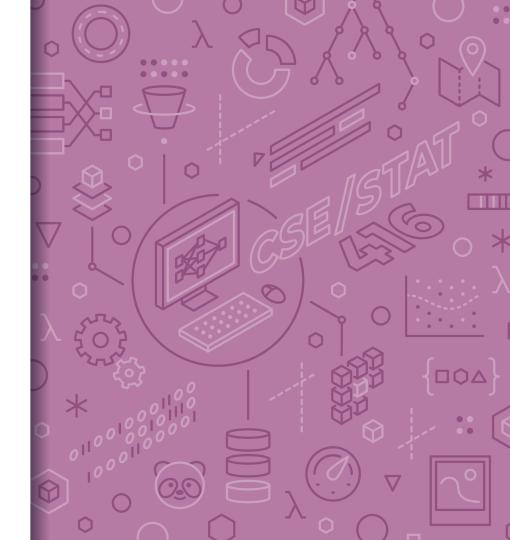

### Administrivia

- Midterm next week
  - Released Monday July 15, 8 AM
  - Due Wednesday July 17, 11:59 PM
  - Timed (3 hr)
  - Open book, individual submissions only

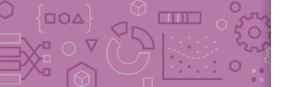

## Compare Models

#### **Logistic Regression:**

$$P(y = +1|x, w) = \frac{1}{1 + e^{-w^T h(x)}}$$

#### Naïve Bayes:

$$P(y|x_1, x_2, ..., x_d) = \prod_{j=1}^d P(x_j|y) P(y)$$

Based on counts of words/classes

- Laplace Smoothing

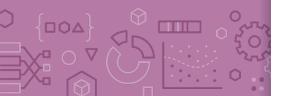

## Compare Models

**Generative:** defines a model for generating x (e.g. Naïve Bayes)

**Discriminative:** only cares about defining and optimizing a decision boundary (e.g. Logistic Regression)

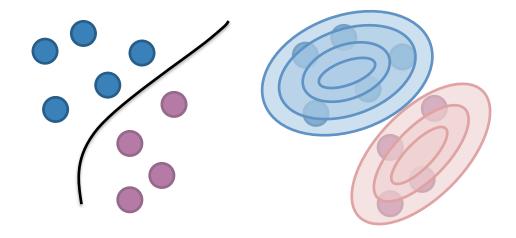

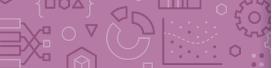

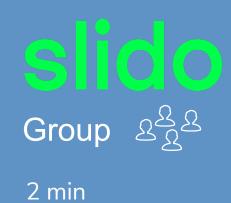

**Recap**: What is the predicted class for this sentence assuming we have the following training set (no Laplace Smoothing). "he is not cool"

sli.do #cs416

| Sentence                 | Label    |
|--------------------------|----------|
| this dog is cute         | Positive |
| he does not like dogs    | Negative |
| he is not bad he is cool | Positive |

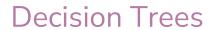

#### COVID-19 PUBLIC HEALTH FLOWCHART

SCENARI

#### You tested positive for COVID-19.

YES

NO

#### SCENARIO 2:

You were in close contact with an individual who tested positive for COVID-19.

## Humans often make decisions based on

Wear a well-fitting surgical mask or KF94/KN95/N95 respirator when

Watch for symptoms through day 10.

**GET TESTED AT LEAST 5 DAYS** 

**AFTER EXPOSURE** 

## STAY HO E AN LOLAY C TO BE JENT S. AND/OR CLASS.

Do not go to work and/or class, regardless of your vaccination status. Wear a well-fitting surgical mask or KF94/KN95/N95 respirator while

**GET TESTED IMMEDIATELY.** 

Remain at home until you receive your test result.

or immediately if you are unsure when you were exposed.

and then take another at-home rapid

If you tested using an at-home rapid Watch for symptoms and wear a mask

### Parametric vs. Non-Parametric Methods

Parametric Methods: make assumptions about the data distribution

- Linear Regression ⇒ assume the data is linear
- Logistic Regression ⇒ assume probability has the shape of of a logistic curve and linear decision boundary
- Those assumptions result in a <u>parameterized</u> function family. Our learning task is to learn the parameters.

Non-Parametric
Methods: (mostly) don't
make assumptions about
the data distribution

- Decision Trees, k-NN (soon)
- We're still learning something, but not the parameters to a function family that we're assuming describes the data.
- Useful when you don't want to (or can't) make assumptions about the data distribution.

## XOR

A line might not always support our decisions.

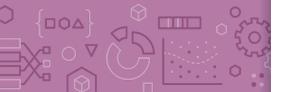

## What makes a loan risky?

I want to buy a new house!

|                                                                                                    |               |                | 1                 | C manage                                                                                                    |
|----------------------------------------------------------------------------------------------------|---------------|----------------|-------------------|----------------------------------------------------------------------------------------------------|
| Designation of the last                                                                                                    |               | of Com-        |                   | Die                                                                                                    |
|                                                                                                    | LOS PROPERTY. | 10 100         | L Security        |                                                                                                    |
| Des Ohn                                                                                                    |               | 1 Da           | D. Contract       | Services.                                                                                                    |
| NAME OF THE OWNER, THE OWNER, THE |               | Daniel Control |                   |                                                                                                    |
|                                                                                                    |               | EE Ham         |                   | G                                                                                                    |
|                                                                                                    |               |                |                   |                                                                                                    |
| t-channe.                                                                                                    |               |                |                   |                                                                                                    |
| 100/10                                                                                                    |               | December 17 to | most   Charge     | D1910                                                                                                    |
|                                                                                                    |               |                |                   |                                                                                                    |
| Townsen.                                                                                                    | Acres de      |                | 1                 |                                                                                                    |
| -                                                                                                    | -             | -              |                   | Tecamorp                                                                                                    |
| NACTURE DE                                                                                                    | The:          | Tee            | Ta:               |                                                                                                    |
| NAME OF TAXABLE PARTY.                                                                                                    |               |                |                   | No. of Lot                                                                                                    |
|                                                                                                    |               |                |                   |                                                                                                    |
| STATE STATE                                                                                                    |               |                |                   | Water.                                                                                                    |
|                                                                                                    |               |                |                   |                                                                                                    |
|                                                                                                    |               |                |                   |                                                                                                    |
| THE RESIDENCE OF THE                                                                                                    |               |                | Section & Section |                                                                                                    |
| STARL THE                                                                                                    |               |                |                   |                                                                                                    |
|                                                                                                    | No.           | -              |                   | (Married )                                                                                                    |
|                                                                                                    |               | THE PERSON     |                   |                                                                                                    |
| Contract Com-                                                                                                    | Ge D          | HE -           | F25.              | Dec.                                                                                                    |
|                                                                                                    |               |                |                   |                                                                                                    |
|                                                                                                    | retropmi      |                |                   |                                                                                                    |
|                                                                                                    |               |                |                   |                                                                                                    |
| Billian B                                                                                                    |               |                | ********          | P. sortine                                                                                                    |
| E-                                                                                                    | -             | Entrace        | 1000000           | STREET, SQUARE                                                                                                    |
|                                                                                                    |               |                |                   | Statement of the last                                                                                                    |
| WELLER PART                                                                                                    | ( ter         | - Francisco    | 14                | STREET, SQUARE                                                                                                    |
| DE T                                                                                                    | ( ter         |                |                   | Statement of the last                                                                                                    |
| NAME OF THE OWNER OF THE OWNER OWNER OWNER | 1-            | -              | 14                | Statement of the last                                                                                                    |
| 55-7                                                                                                    | J             |                | -                 | The same of the same of the sa |
| SEC.                                                                                                    | 1-            |                | -                 | Statement of the last                                                                                                    |
| 55-7                                                                                                    | J             |                | -                 | The same of the same of the sa |
| 20                                                                                                    | <br>          |                | -                 | The same of the same of the sa |
| 55-7                                                                                                    | J             |                | -                 | The same of the same of the sa |
| 20                                                                                                    | <br>          |                |                   | The same of the same of the sa |
|                                                                                                    |               | -              |                   | The same of the same of the sa |
| 20                                                                                                    | <br>          | -              |                   | The same of the same of the sa |
|                                                                                                    |               | -              |                   | The same of the same of the sa |
|                                                                                                    |               | -              |                   | The same of the same of the sa |

Loan Application

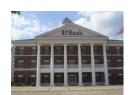

Credit History

★★★★

Income ★★★

Term ★★★★

Personal Info

★★★

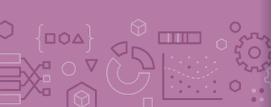

## Credit history explained

Did I pay previous loans on time?

Example:

excellent, good, or fair

Credit History

★★★

Income

\*\*\*

Term

\*\*\*\*

Personal Info

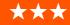

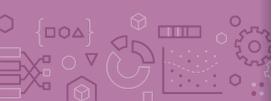

### Income

What's my income? **Credit History** \*\*\* Example: Income \$80K per year \*\*\* Term \*\*\*\* Personal Info

\*\*\*

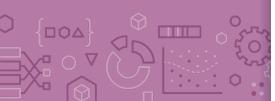

### Loan terms

How soon do I need to pay the loan?

Example: 3 years,

5 years,...

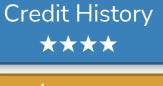

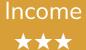

Term ★★★★

Personal Info

★★★

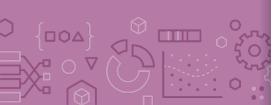

## Personal information

Age, reason for the loan, marital status,...

Example: Home loan for a married couple

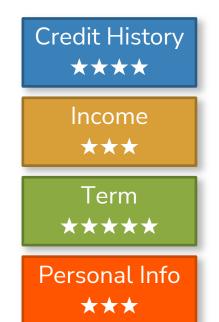

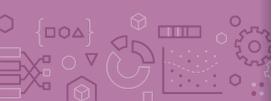

## Intelligent application

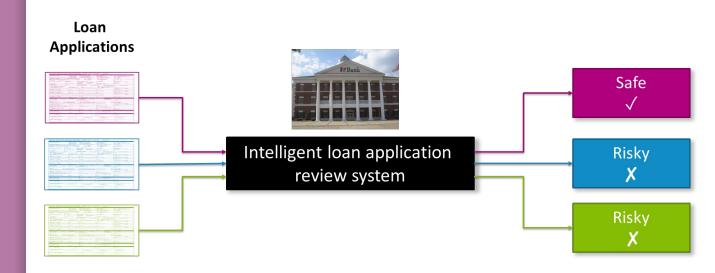

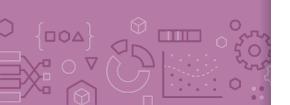

## Classifier review

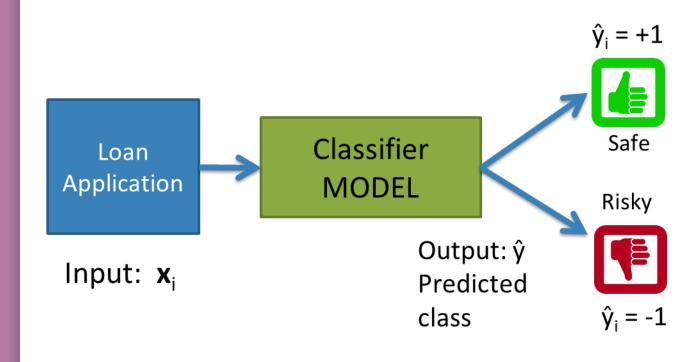

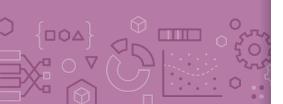

## Setup

### Data (N observations, 3 features)

| Credit    | Term  | Income | У     |
|-----------|-------|--------|-------|
| excellent | 3 yrs | high   | safe  |
| fair      | 5 yrs | low    | risky |
| fair      | 3 yrs | high   | safe  |
| poor      | 5 yrs | high   | risky |
| excellent | 3 yrs | low    | safe  |
| fair      | 5 yrs | low    | safe  |
| poor      | 3 yrs | high   | risky |
| poor      | 5 yrs | low    | safe  |
| fair      | 3 yrs | high   | safe  |

Evaluation: classification error

Many possible decisions: number of trees grows exponentially!

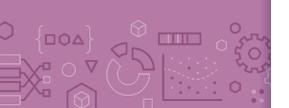

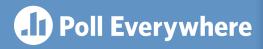

Think &

2 min

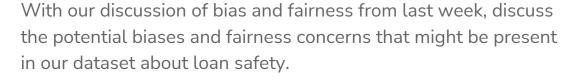

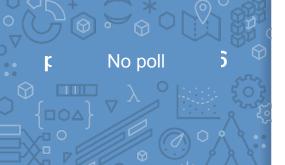

## Decision Trees

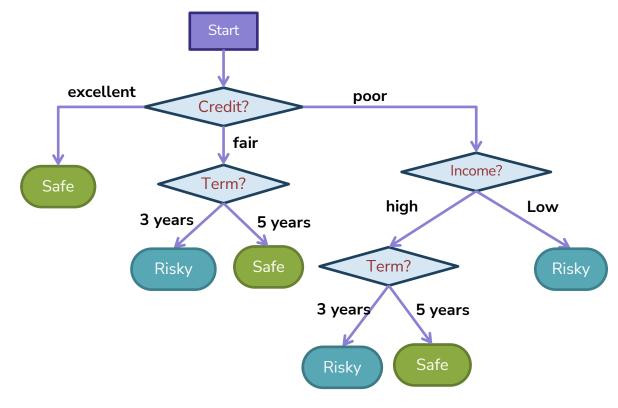

- Branch/Internal node: splits into possible values of a feature
- Leaf node: final decision (the class value)

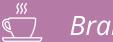

## Brain Break

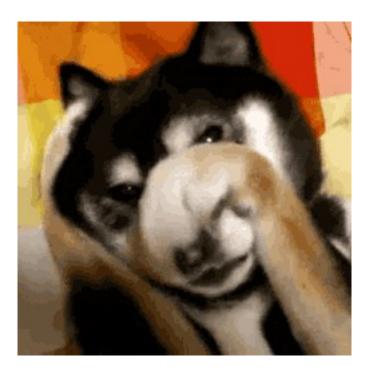

Growing Trees

## Visual Notation

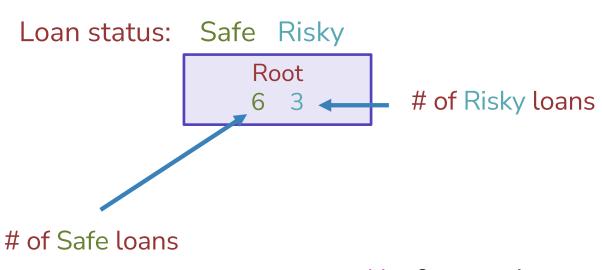

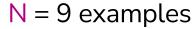

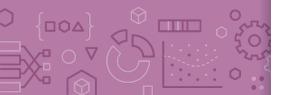

# Decision stump: 1 level

| Credit    | Term  | Income | У     |
|-----------|-------|--------|-------|
| excellent | 3 yrs | high   | safe  |
| fair      | 5 yrs | low    | risky |
| fair      | 3 yrs | high   | safe  |
| poor      | 5 yrs | high   | risky |
| excellent | 3 yrs | low    | safe  |
| fair      | 5 yrs | low    | safe  |
| poor      | 3 yrs | high   | risky |
| poor      | 5 yrs | low    | safe  |
| fair      | 3 yrs | high   | safe  |

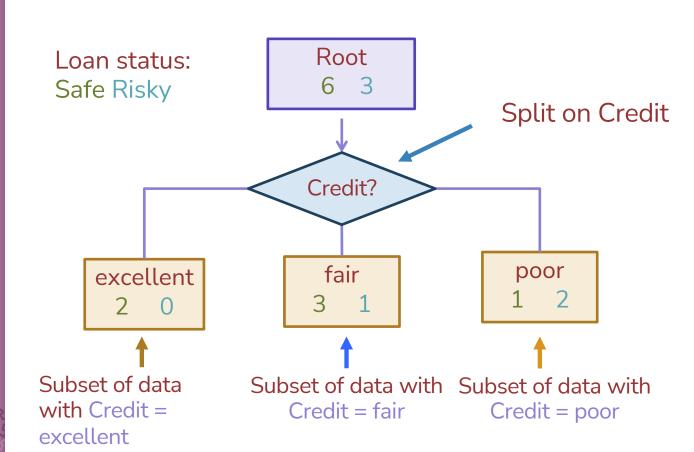

## Making predictions

## For each leaf node, set $\hat{y} = \text{majority value}$

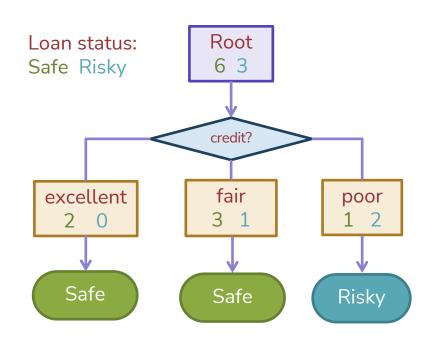

### How do we select the best feature?

• Select the split with lowest classification error

Choice 1: Split on Credit

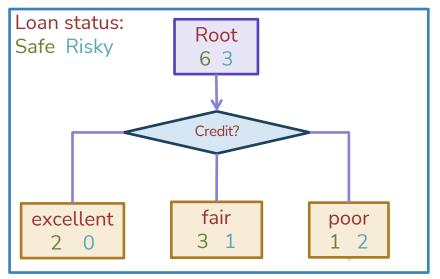

Choice 2: Split on Term

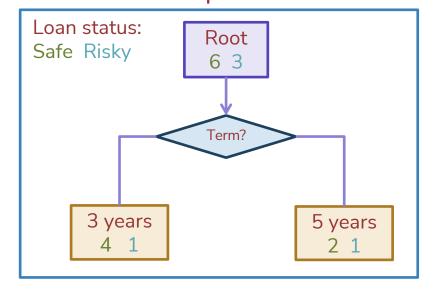

### Calculate the node values.

| Credit    | Term  | Income | У     |
|-----------|-------|--------|-------|
| excellent | 3 yrs | high   | safe  |
| fair      | 5 yrs | low    | risky |
| fair      | 3 yrs | high   | safe  |
| poor      | 5 yrs | high   | risky |
| excellent | 3 yrs | low    | safe  |
| fair      | 5 yrs | low    | safe  |
| poor      | 3 yrs | high   | risky |
| poor      | 5 yrs | low    | safe  |
| fair      | 3 yrs | high   | safe  |

Choice 2: Split on Term

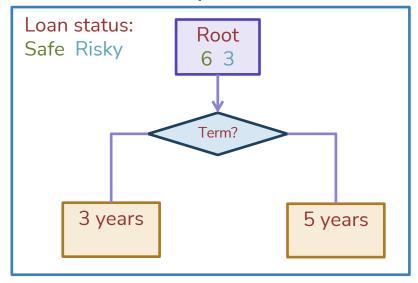

### How do we select the best feature?

### Select the split with lowest classification error

Choice 1: Split on Credit

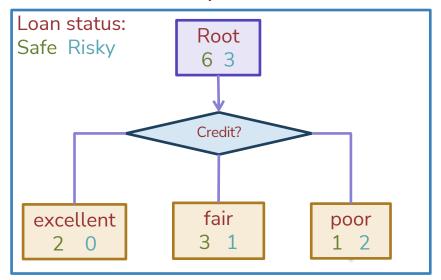

Choice 2: Split on Term

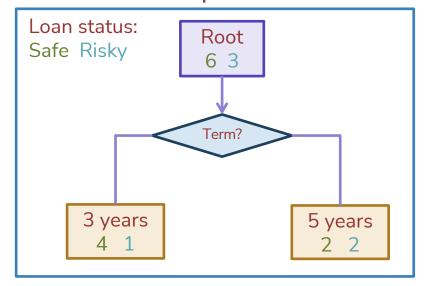

### How do we measure effectiveness of a split?

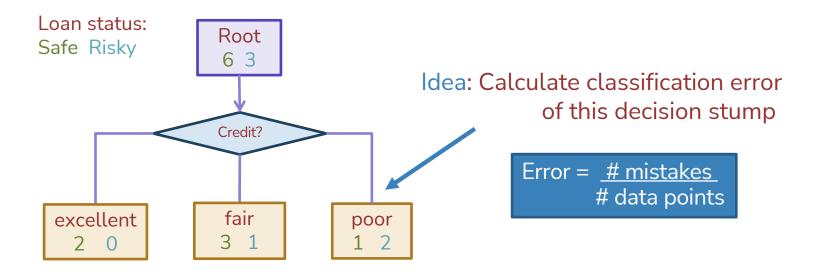

### Calculating classification error

Step 1:  $\hat{y}$  = class of majority of data in node

Step 2: Calculate classification error of predicting  $\hat{y}$  for this data

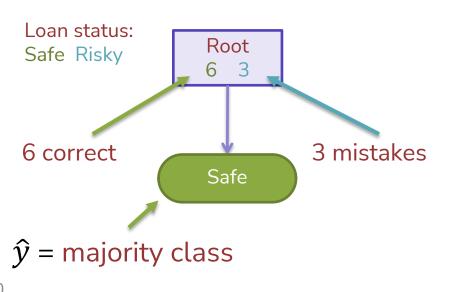

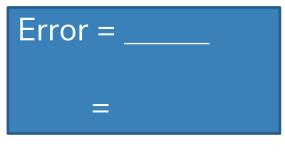

| Tree   | Classification error |
|--------|----------------------|
| (root) | 0.33                 |

### Choice 1: Split on Credit history?

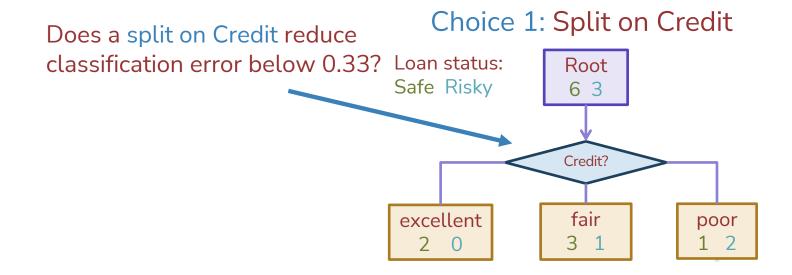

### Split on Credit: Classification error

Choice 1: Split on Credit

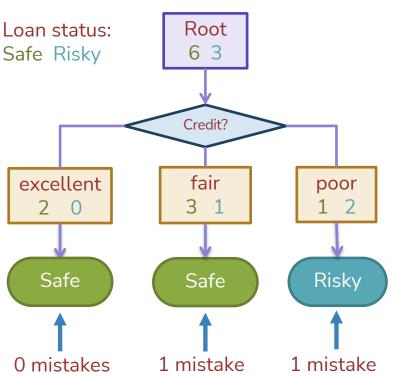

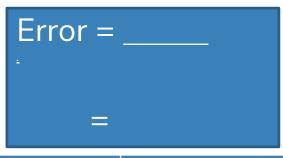

| Tree            | Classification error |  |  |
|-----------------|----------------------|--|--|
| (root)          | 0.33                 |  |  |
| Split on credit | 0.22                 |  |  |

### Choice 2: Split on Term?

### Choice 2: Split on Term

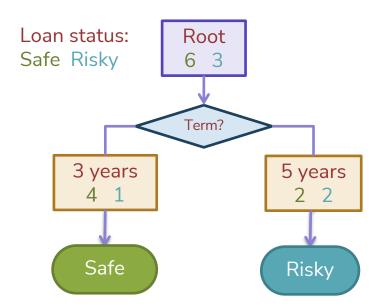

### Evaluating the split on Term

### Choice 2: Split on Term

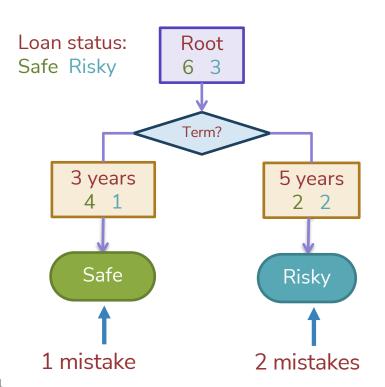

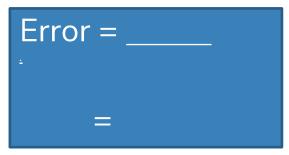

| Tree            | Classification error |  |  |
|-----------------|----------------------|--|--|
| (root)          | 0.33                 |  |  |
| Split on credit | 0.22                 |  |  |
| Split on term   | 0.33                 |  |  |

### Choice 1 vs Choice 2: Comparing split on credit vs term

| Tree               | Classification |  |
|--------------------|----------------|--|
|                    | error          |  |
| (root)             | 0.33           |  |
| split on credit    | 0.22           |  |
| split on loan term | 0.33           |  |

Choice 1: Split on Credit

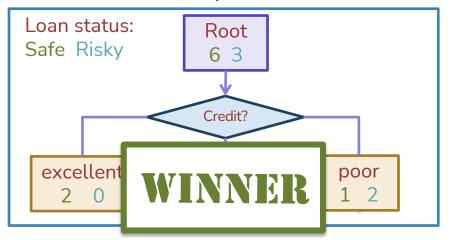

Choice 2: Split on Term

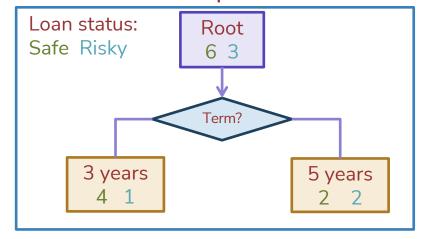

### Split Selection

### Split(node)

- Given M, the subset of training data at a node
- For each (remaining) feature  $h_i(x)$ :
  - o Split data M on feature  $h_i(x)$
  - Compute the classification error for the split
- Chose feature  $h_j^*(x)$  with the lowest classification error

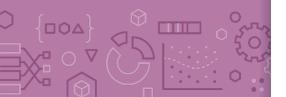

## Greedy & Recursive Algorithm

### BuildTree(node)

- o If termination criterion is met:
  - Stop
- o Else:
  - Split(node)
  - o For child in node:
    - BuildTree(child)

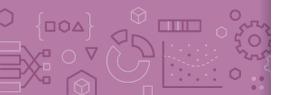

# Decision stump: 1 level

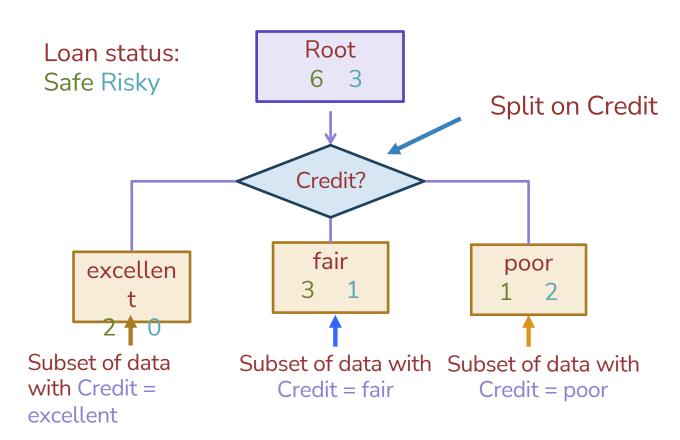

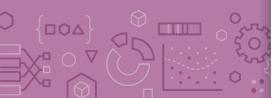

### Stopping

For now: Stop when all points are in one class

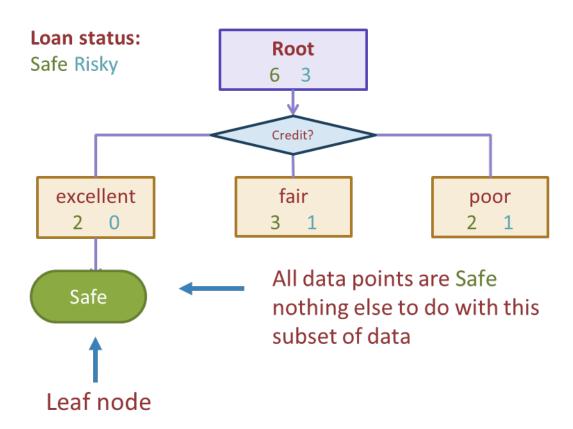

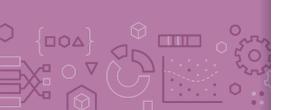

Tree learning
= Recursive
stump
learning

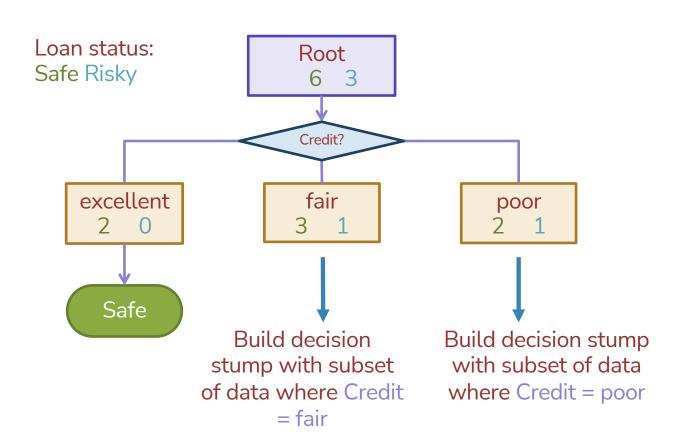

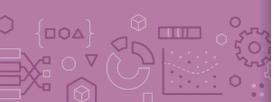

### Second level

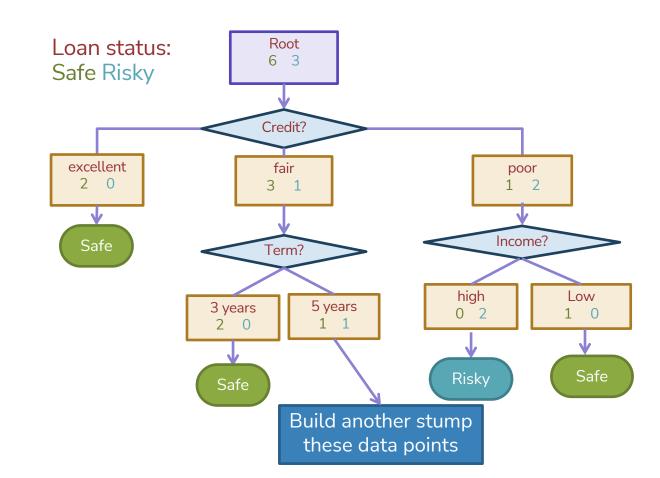

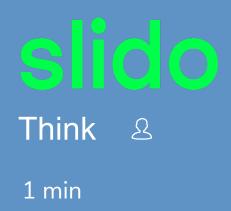

CreditTermIncomeexcellent5 yrshighfair3 yrslowpoor5 yrs(missing)

What predictions **should** the below decision tree output for the following datapoints?

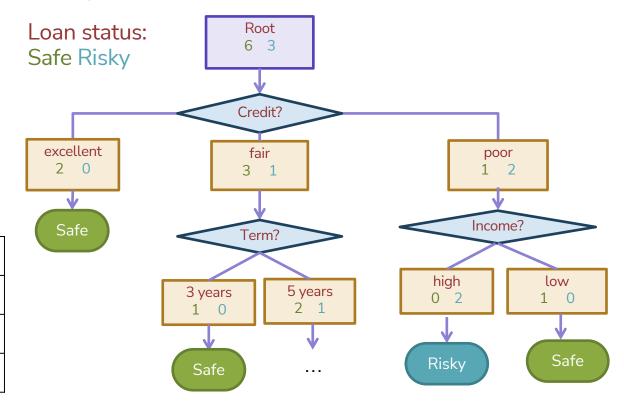

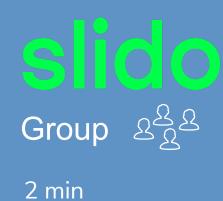

CreditTermIncomeexcellent5 yrshighfair3 yrslowpoor5 yrs(missing)

What predictions **should** the below decision tree output for the following datapoints?

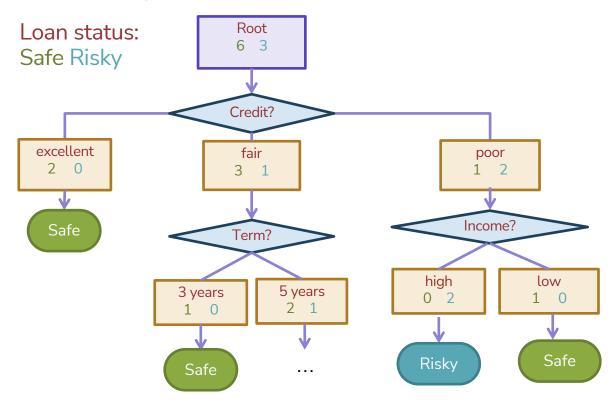

## 📆 Brain Break

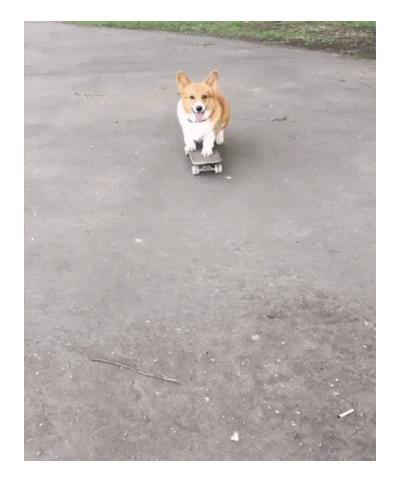

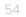

# Real valued features

| Income  | Credit    | Term  | У     |
|---------|-----------|-------|-------|
| \$105 K | excellent | 3 yrs | Safe  |
| \$112 K | good      | 5 yrs | Risky |
| \$73 K  | fair      | 3 yrs | Safe  |
| \$69 K  | excellent | 5 yrs | Safe  |
| \$217 K | excellent | 3 yrs | Risky |
| \$120 K | good      | 5 yrs | Safe  |
| \$64 K  | fair      | 3 yrs | Risky |
| \$340 K | excellent | 5 yrs | Safe  |
| \$60 K  | good      | 3 yrs | Risky |

# Threshold split

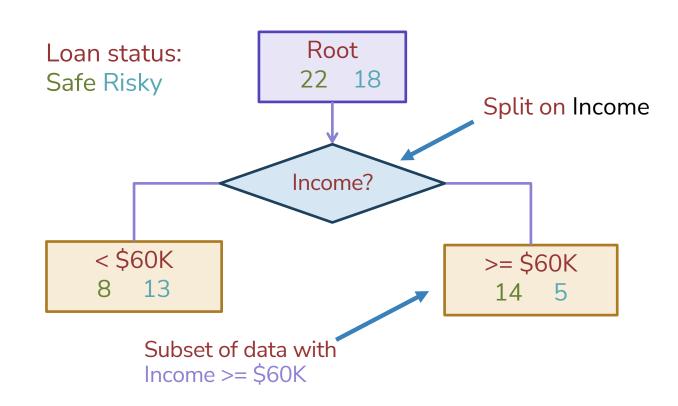

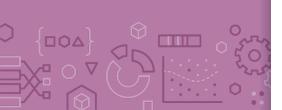

## Best threshold?

Similar to our simple, threshold model when discussing Fairness!

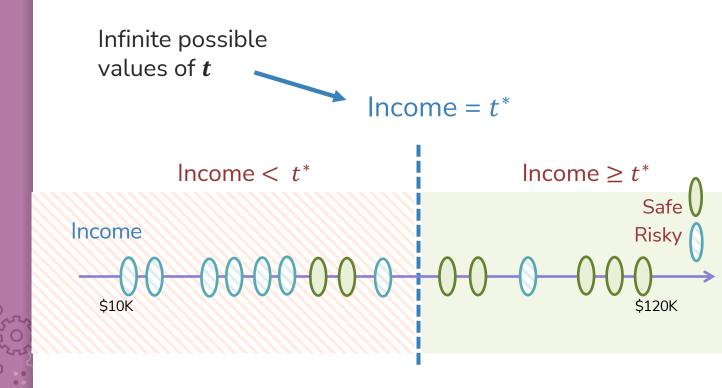

# Threshold between points

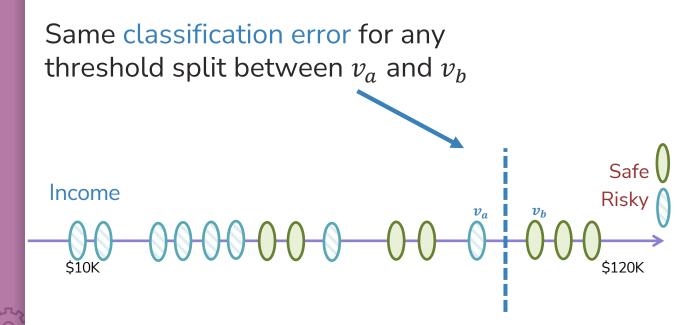

# Only need to consider mid-points

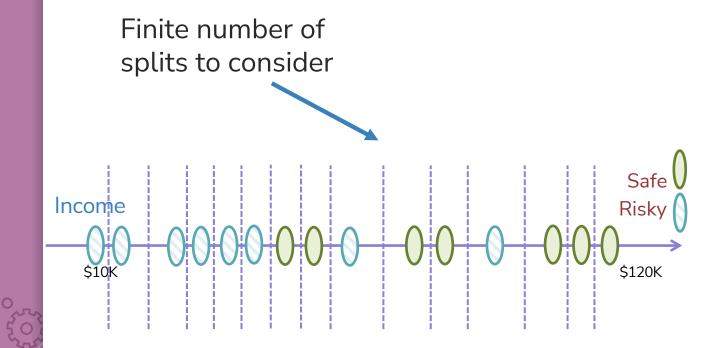

# Threshold split selection algorithm

Step 1: Sort the values of a feature  $h_j(x)$ :

Let  $[v_1, v_2, ..., v_N]$  denote sorted values

#### Step 2:

- For i = [1, ..., N 1]
  - Consider split  $t_i = \frac{v_i + v_{i+1}}{2}$
  - Compute classification error for threshold split  $h_i(x) \ge t_i$
  - Chose the  $t^*$  with the lowest class, error

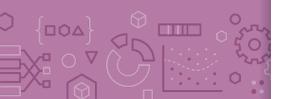

## Visualizing the threshold split

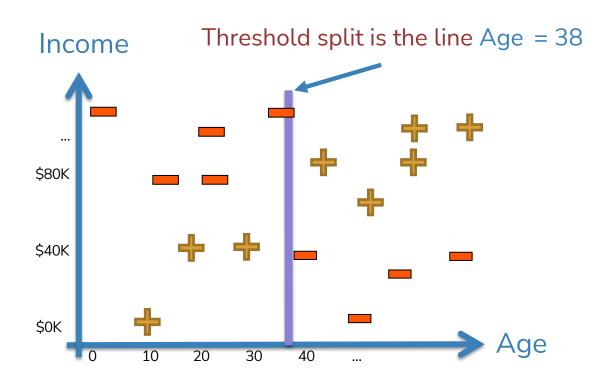

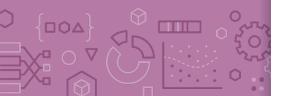

## Split on Age >= 38

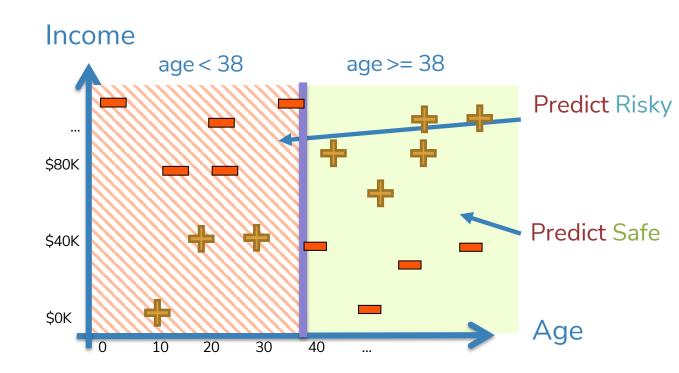

# Each split partitions the 2-D space

Age >= 38 Income >= 60K

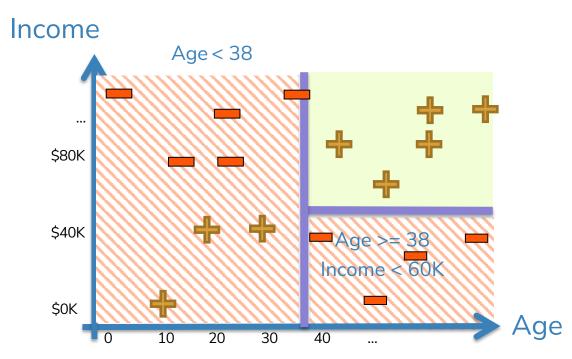

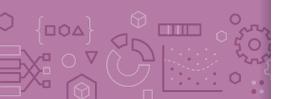

## Depth 1: Split on x[1]

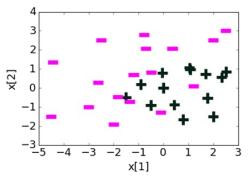

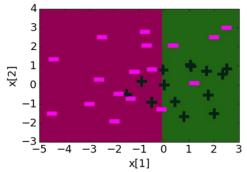

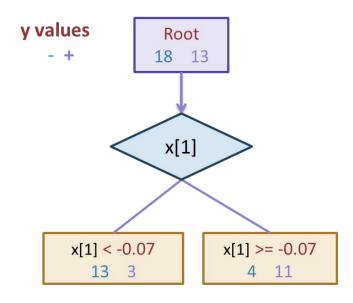

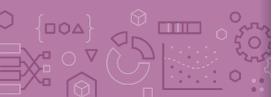

### Depth 2

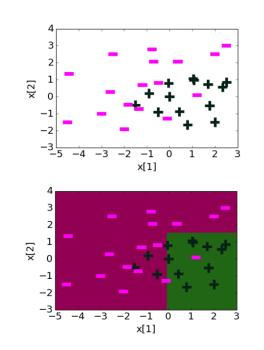

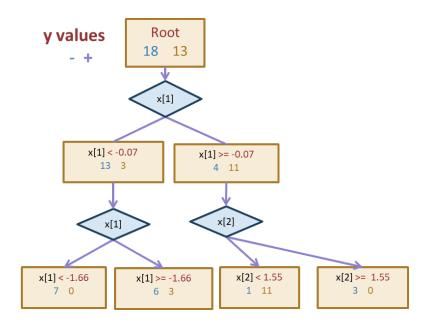

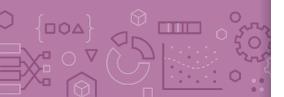

# Threshold split caveat

For threshold splits, same feature can be used multiple times

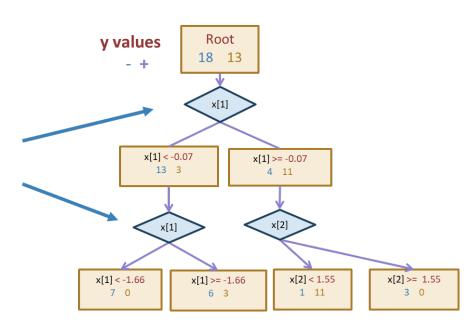

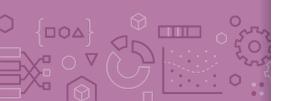

# Decision boundaries

Decision boundaries can be complex!

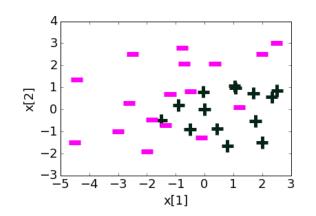

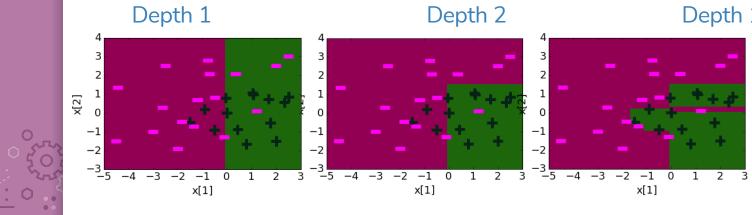

### Overfitting

#### Deep decision trees are prone to overfitting

- Decision boundaries are interpretable but not stable
- Small change in the dataset leads to big difference in the outcome

#### Overcoming Overfitting:

- Stop when tree reaches certain height (e.g., 4 levels)
- Stop when leaf has  $\leq$  some num of points (e.g., 20 pts)
  - Will be the stopping condition for HW
- Stop if split won't significantly decrease error by more than some amount (e.g., 10%)

Other methods include growing full tree and pruning back Fine-tune hyperparameters with validation set or CV

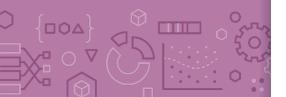

### In Practice

Trees can be used for classification or regression (CART)

- Classification: Predict majority class for root node
- Regression: Predict average label for root node

In practice, we don't minimize classification error but instead some more complex metric to measure quality of split such as **Gini Impurity** or **Information Gain** (not covered in 416)

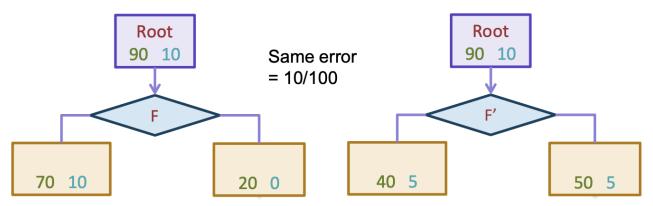

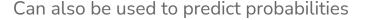

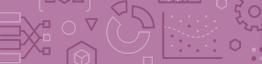

# Predicting probabilities

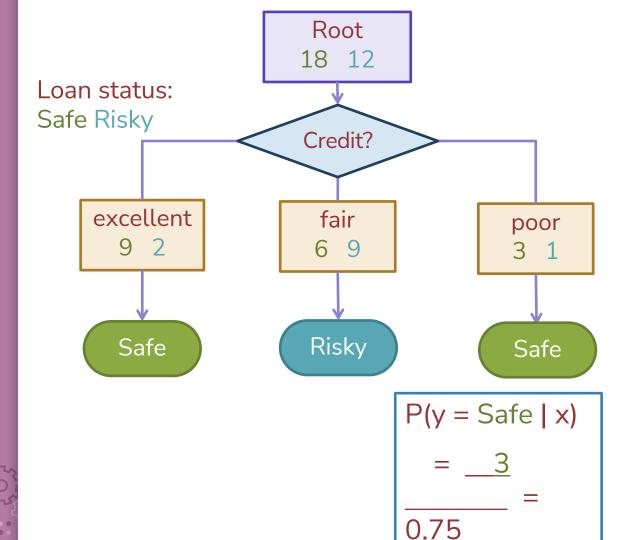

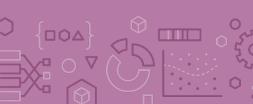

## Decision Trees Overview

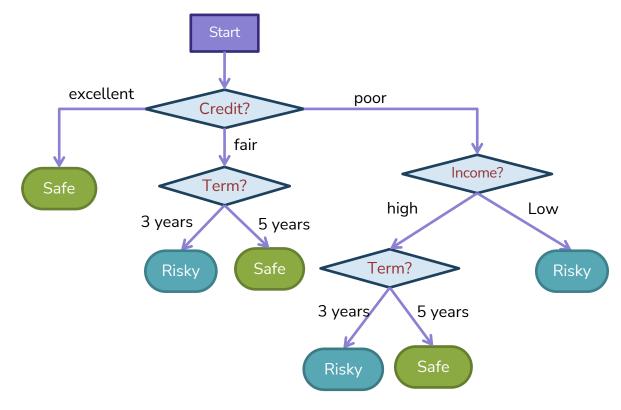

- Branch/Internal node: splits into possible values of a feature
- **Leaf node:** final decision (the class value)

## Pros/Cons Decision Tree

#### Pros:

- Easy to interpret
- Handles numeric and categorical variables without preprocessing\*
  - In theory, scikit-learn still requires preprocessing
- No normalization required as it uses rule-based approach
- Can create non-linear decision boundaries
- Can readily do multi-class classification (unlike Logistic Regression)

#### Cons:

- Deep decision trees are prone to overfitting
- Only allows axis-parallel decision boundaries

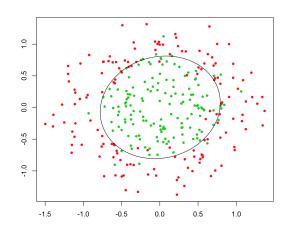

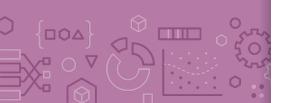

## Ensemble Method

Instead of switching to a brand new type of model that is more powerful than trees, what if we instead tried to make the tree into a more powerful model.

What if we could combine many weaker models in such a way to make a more powerful model?

A **model ensemble** is a collection of (generally weak) models that are combined in such a way to create a more powerful model.

There are two common ways this is done with trees

Random Forest (Bagging) [next pre-lecture video]

AdaBoost (Boosting)

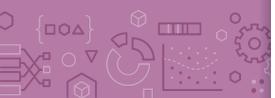

## AdaBoost

Boosting

## Background

A **weak learner** is a model that only does slightly better than random guessing.

Kearns and Valiant (1988, 1989):

"Can a set of weak learners create a single strong learner?"

Schapire (1990)

"Yes!"

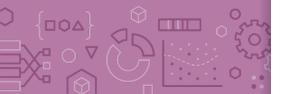

## AdaBoost Overview

AdaBoost is a model similar to Random Forest (an ensemble of decision trees) with three notable differences that impact how we train it quite severely.

- Instead of using high depth trees that will overfit, we limit ourselves to **decision stumps**.
- Instead of doing majority voting, each model in the ensemble gets a weight and we take a **weighted majority vote**

$$\hat{y} = \hat{F}(x) = sign\left(\sum_{t=1}^{T} \hat{w}_t \hat{f}_t(x)\right)$$

Instead of doing random sampling with replacement, we use the whole dataset and assign each datapoint a weight, where high-weight datapoints were frequently misclassified by earlier models in the ensemble.

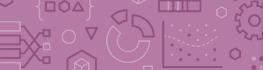

## Poll Everywhere

### Think

2 min sli.do #cs416

Recall the prediction rule for weighted majority vote.

$$\hat{y} = \hat{F}(x) = sign\left(\sum_{t=1}^{T} \hat{w}_t \hat{f}_t(x)\right)$$

What label will AdaBoost predict with these trees and weights?

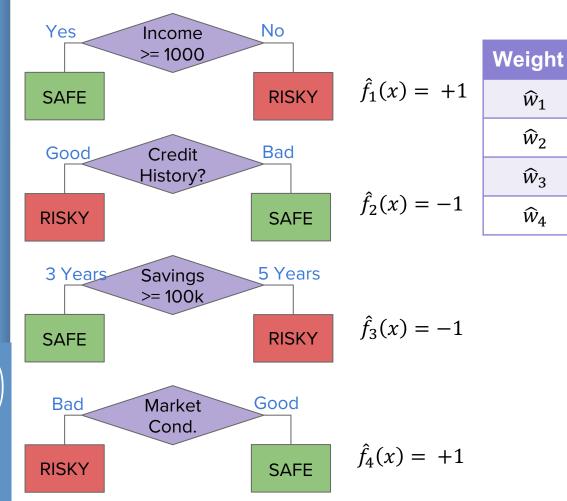

Value

**-1** 

1.5

0

 $\widehat{W}_1$ 

 $\widehat{W}_2$ 

 $\widehat{W}_3$ 

 $\widehat{w}_4$ 

## Training AdaBoost

With AdaBoost, training is going to look very different.

We train each model <u>in succession</u>, where we use the errors of the previous model to affect how we learn the next one.

To do this, we will need to keep track of two types of weights

The first are the  $\widehat{w}_t$  that we will use as the end result to weight each model.

Intuition: An accurate model within the ensemble should have a high weight

We will also introduce a weight  $\alpha_i$  for each example in the dataset that we update each time we train a new model

**Intuition**: We want to put more weight on examples that seem hard to classify correctly

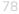

Boosting (AdaBoost) vs. Bagging (Random Forrest)

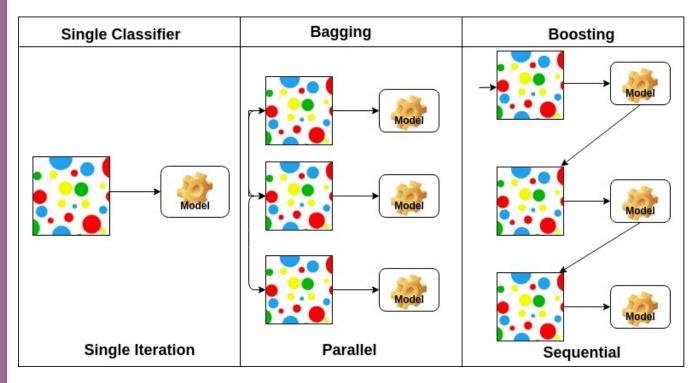

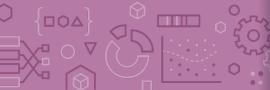

## AdaBoost Ada Glance

#### Train

for *t* in [1, 2, ..., *T*]:

- Learn  $\hat{f}_t(x)$  based on data weights  $\alpha_{i,t}$
- Compute model weight  $\widehat{w}_t$
- Compute data weights  $\alpha_{i,t+1}$

#### **Predict**

$$\hat{y} = \hat{F}(x) = sign\left(\sum_{t=1}^{T} \hat{w}_t \hat{f}_t(x)\right)$$

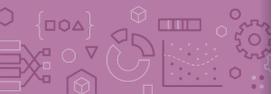

# Weighted Data $lpha_i$

Start with a dataset and train our first model (a decision stump)

For all the things it gets wrong, increase the weight of that example. For each one that's right, decrease its weight.

| Credit | Income | y     |
|--------|--------|-------|
| A      | \$130K | Safe  |
| В      | \$80K  | Risky |
| C      | \$110K | Risky |
| A      | \$110K | Safe  |
| A      | \$90K  | Safe  |
| В      | \$120K | Safe  |
| С      | \$30K  | Risky |
| С      | \$60K  | Risky |
| В      | \$95K  | Safe  |
| A      | \$60K  | Safe  |
| A      | \$98K  | Safe  |

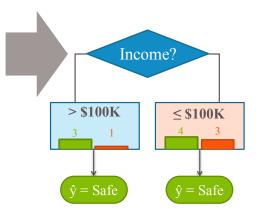

| Credit | Income | y     | Weight α |
|--------|--------|-------|----------|
| A      | \$130K | Safe  | 0.5      |
| В      | \$80K  | Risky | 1.5      |
| C      | \$110K | Risky | 1.2      |
| A      | \$110K | Safe  | 0.8      |
| A      | \$90K  | Safe  | 0.6      |
| В      | \$120K | Safe  | 0.7      |
| С      | \$30K  | Risky | 3        |
| С      | \$60K  | Risky | 2        |
| В      | \$95K  | Safe  | 0.8      |
| A      | \$60K  | Safe  | 0.7      |
| A      | \$98K  | Safe  | 0.9      |

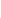

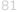

## Learning w/ Weighted Data

Before, when we learned decision trees we found the split that minimized classification error.

Now, we want to minimize weighted classification error

WeightedError
$$(f_t) = \frac{\sum_{i=1}^{n} \alpha_{i,t} \mathbb{I}\{\hat{f}_t(x_i) \neq y_i\}}{\sum_{i=1}^{n} \alpha_{i,t}}$$

If an example  $x_2$  has weight  $\alpha_2 = 3$ , this means getting that example wrong is the same as getting 3 examples wrong!

This will most likely change which split is optimal!

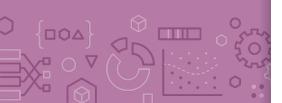

## Learning w/ Weighted Data

| Credit    | У     | weight |
|-----------|-------|--------|
| excellent | safe  | 1.2    |
| fair      | risky | 3.0    |
| fair      | safe  | 0.5    |
| poor      | risky | 0.9    |
| excellent | safe  | 0.9    |
| fair      | safe  | 0.7    |
| poor      | risky | 1.0    |
| poor      | safe  | 2.1    |
| fair      | safe  | 1.2    |

We also set leaf node predictions to be the **class with larger total weight**, not the class with more instances.

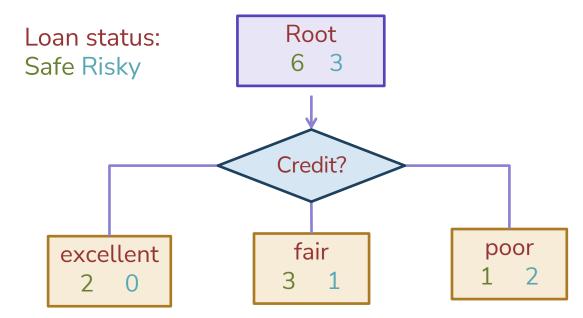

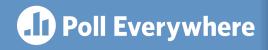

Think &

2 min

pollev.com/cs416

Consider the following weighted dataset, what is the weighted classification error of the optimal decision stump (just one split)?

We want to use the TumorSize and IsSmoker to predict if a patient's tumor is malignant.

| TumorSize | IsSmoker | Malignant | Weight |
|-----------|----------|-----------|--------|
| Small     | No       | No        | 0.5    |
| Small     | Yes      | Yes       | 1.2    |
| Large     | No       | No        | 0.3    |
| Large     | Yes      | Yes       | 0.5    |
| Small     | Yes      | No        | 3.3    |

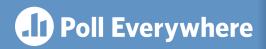

Think &

0 min

| TumorSize | IsSmoker | Malignant | Weight |
|-----------|----------|-----------|--------|
| Small     | No       | No        | 0.5    |
| Small     | Yes      | Yes       | 1.2    |
| Large     | No       | No        | 0.3    |
| Large     | Yes      | Yes       | 0.5    |
| Small     | Yes      | No        | 3.3    |

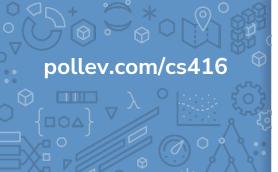

## Real Valued Features

The algorithm is more or less the same, but now we need to account for weights

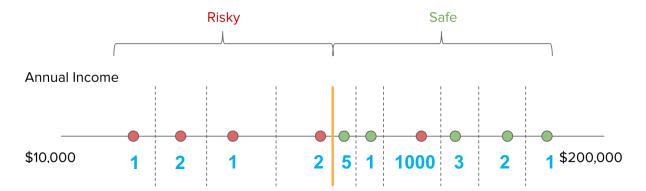

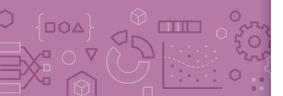

## Recap

What you can do now:

Define the assumptions and modeling for Naïve Bayes

Define a decision tree classifier

Interpret the output of a decision trees

Learn a decision tree classifier using greedy algorithm

Traverse a decision tree to make predictions

- Majority class predictions

Decision Tree pros/cons

Ensemble methods

AdaBoost intro

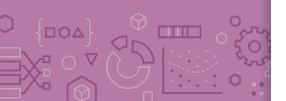